## ME 172

# Introduction to C Programming Language

#### Saif Al-Afsan Shamim

Lecturer, Dept. of ME,BUET

Courtesy: Cyrus Ashok Arupratan Atis M Aminul Hoque Partha Kumar Das

# **MEX 172**

#### Please go to the following link and complete registration

# http://bit.ly/2x0jEBX

## Getting Started

- Create a folder named ME172 in your Desktop
- Inside this folder again create a folder named with your roll no. in the following format

#### 1710001

- Save all your codes in that particular folder in each class
- No one other than yourself will be held accountable if the folder is missing or your codes are not saved inside that folder.
- The use of Mobile phones/pen drives is strictly prohibited during the class time

How C Works

- Executing a program written in C involves following steps:
- 1. Creating the program (Editor)
- 2. Compiling the program (Compiler)
- 3. Linking the program with functions that are needed from the C library (Linker)
- 4. Executing the program

# Compiler(s):

Used for converting Source code into object code(executable program)

- Code Blocks 13.12 for Windows 7/8
- Download Link:http://www.codeblocks.org/downloads/binaries#windows
- For the peoples who want to run their codes on the go try the CppDroid app

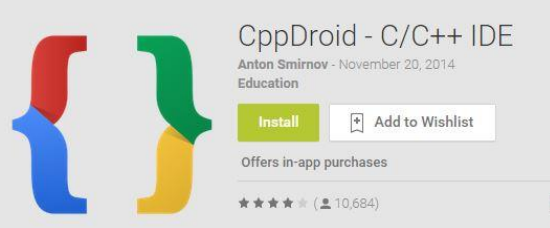

#### Downloading Code::Blocks

 $\leftarrow$ 

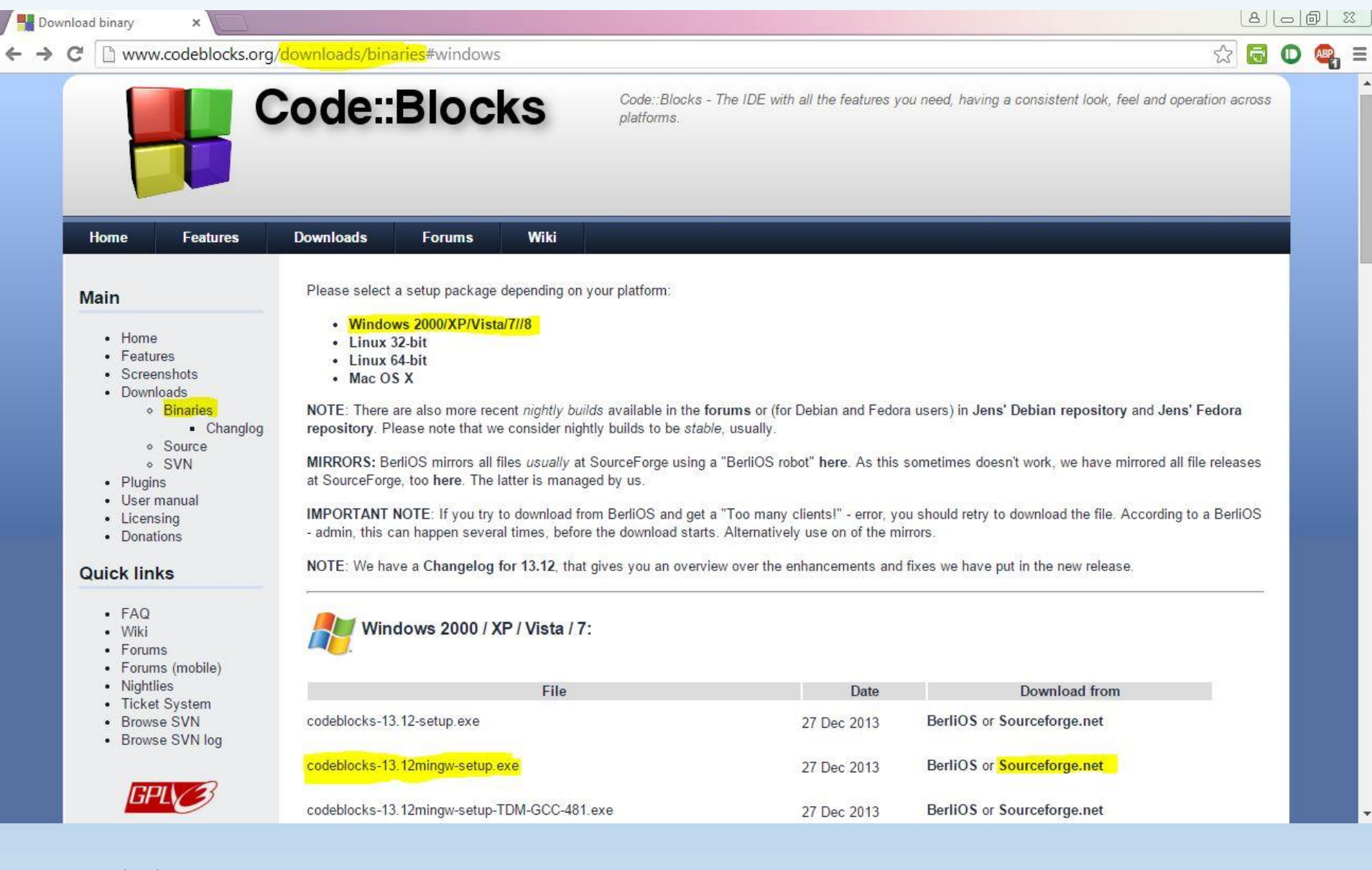

## Code::Blocks 13.12

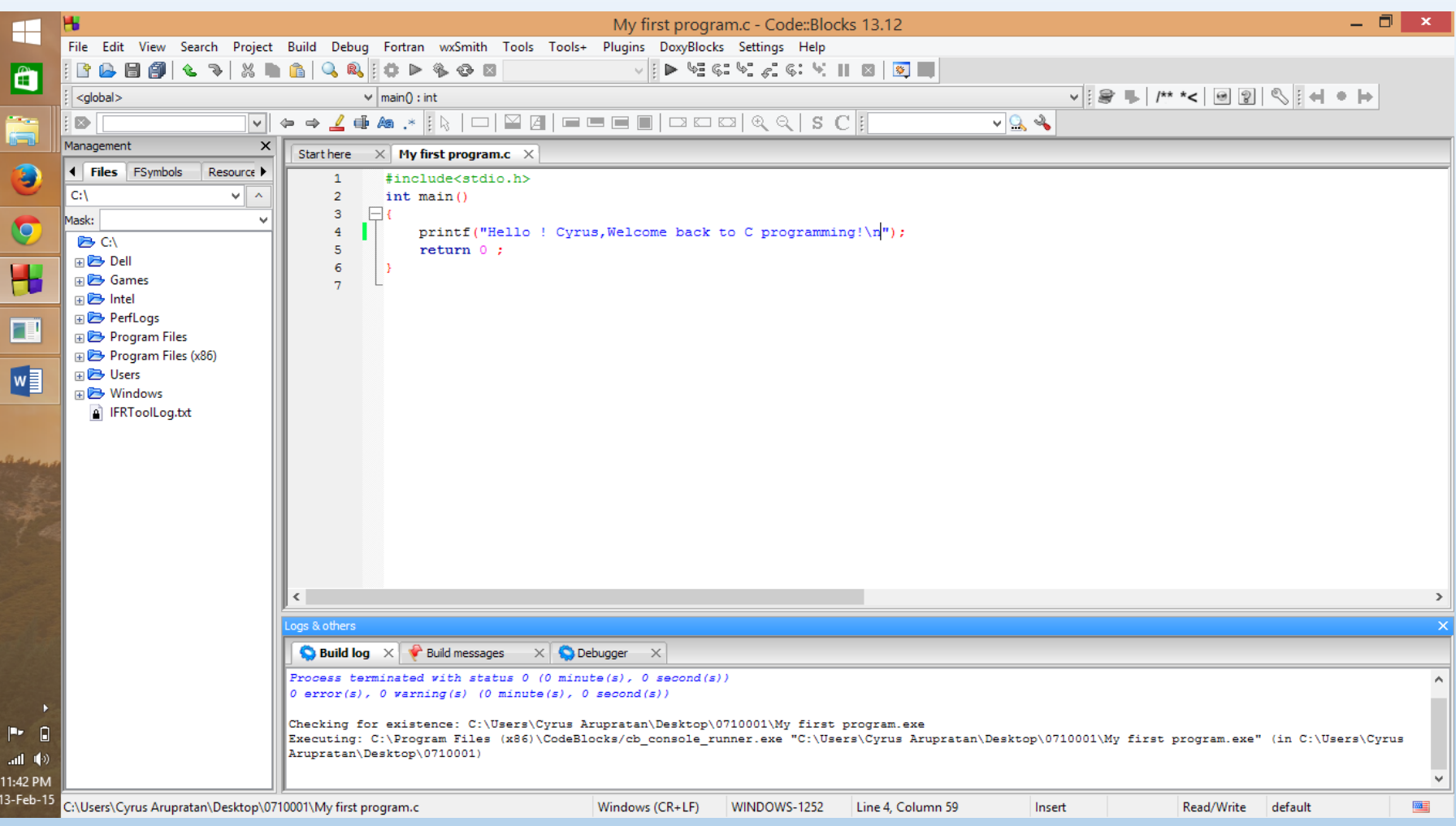

## Basic Structure of A typical C Program

- Documentation Section
- Link Section
- Definition Section
- Global Declaration Section
- main() Function Section
- { Declaration part
- Executable part
- }
- Subprogram section

#### A Simple C Program: Example 1

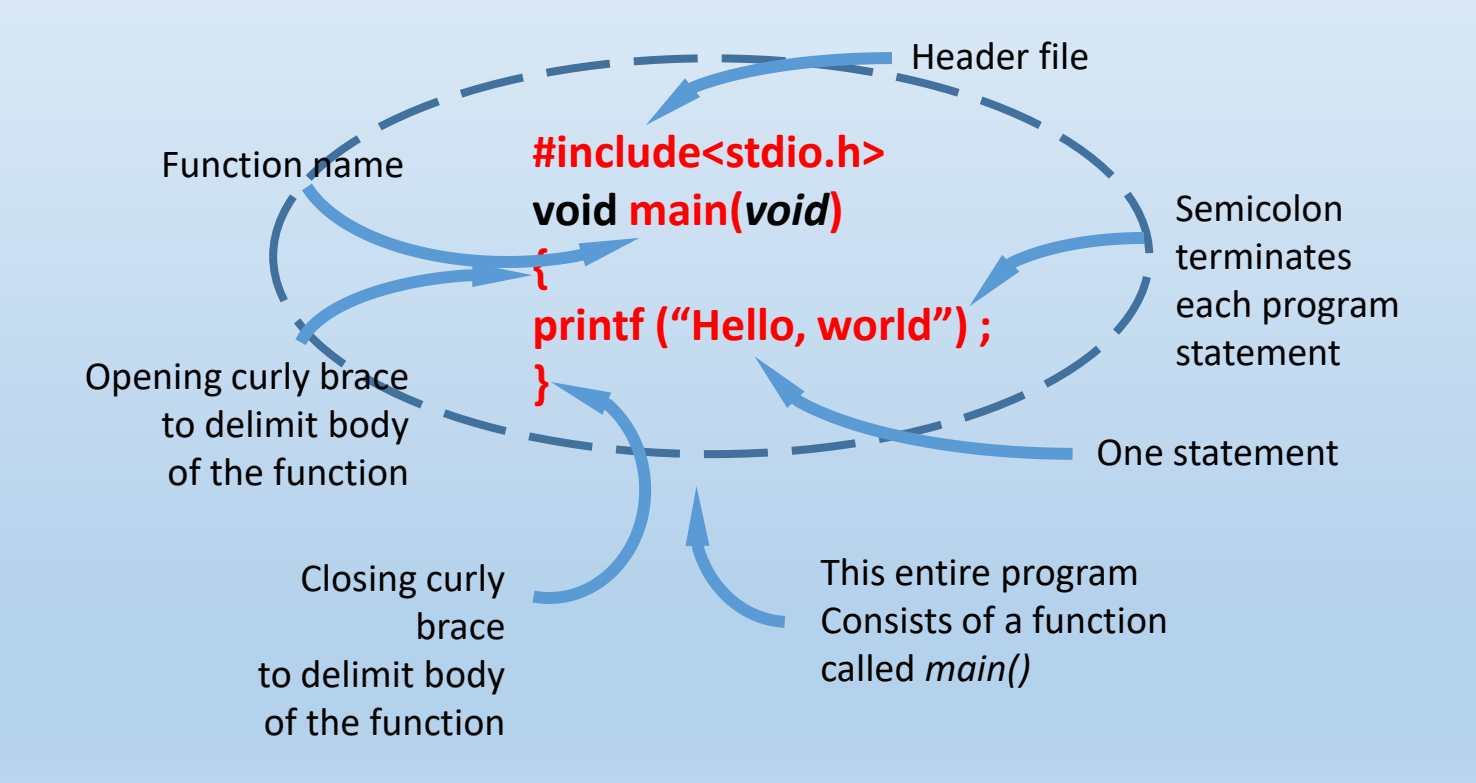

## printf() function:

a useful function from the standard library of functions that are accessible by C programs

• The constants on the right are plugged in according to the **Format Specifiers** in the string on the left

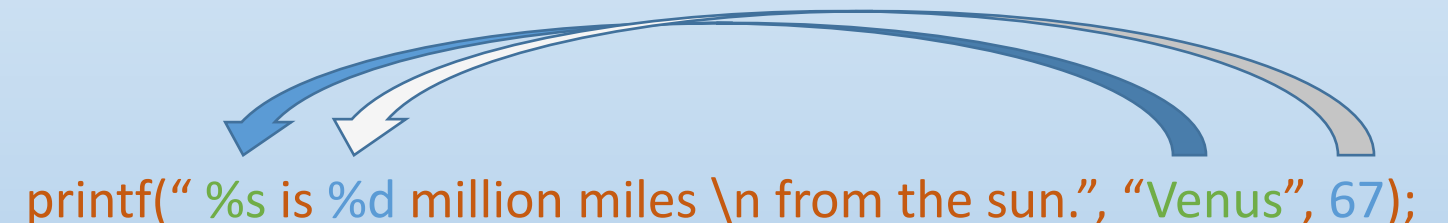

#### • The resulting string is displayed on the monitor

```
Example # 2a
```

```
# include <stdio.h>
void main(void)
{
printf(" %s is %d million miles away from the sun.", "Venus", 67);
}
```

```
Example # 2b
```

```
# include <stdio.h>
void main(void)
{
printf(" %s is %d million miles away \n from the sun.", "Venus", 67);
}
```
What is the difference between the two codes?

## Escape Characters

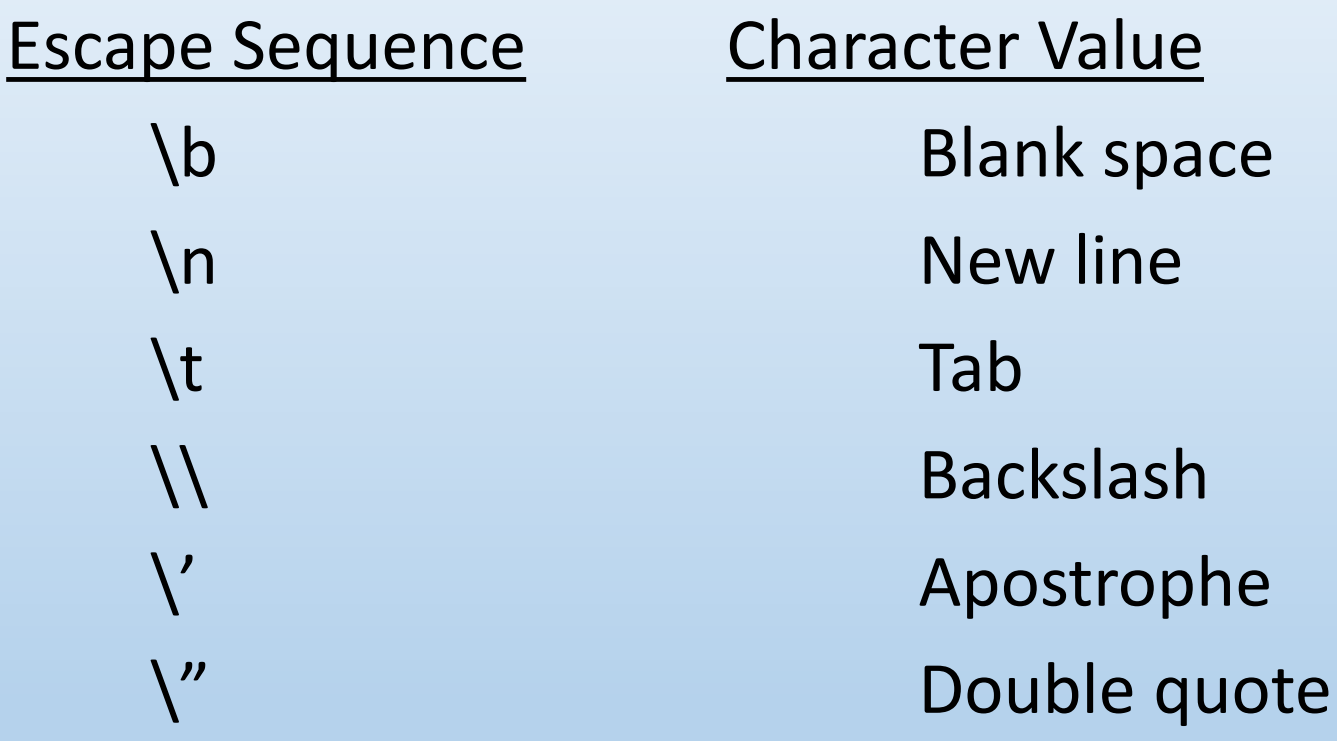

## Example # 3a

# include <stdio.h>

```
void main(void)
\{int event = 5;
char heat = A;
float time = 27.25;
```

```
printf (" \n The winning time in heat %c ", heat) ;
printf (" of event %d was %f." , event, time);
}
```
# Variables

- Consists of letters and digits, in any order
- 1st character must be letter or underscore, after that you can use numbers.
- (  $\Box$  ) can be considered as a letter
- Both upper- and lowercase are permitted(Case sensitive)
- Keywords are not allowed

(int,char,float,if ,else,void,while signed,const,break,do,return etc.)

• C recognizes only the 1st 31 characters

\_0123456789012345678901234567890 \_0123456789012345678901234567890 they are duplicate

# Variable declaration

• General form

type variable-name;

• Example:

int i; float p, q, r; char a;

## Test: Variable name

First\_tag Valid? Not Valid? Valid

char **Not Valid** Keyword Price\$

Illegalick sign<sub>ot Valid?</sub> Not valid

group one Valid? Nspace<sup>id?</sup> Not valid No Blank

int\_type Keyword, a part of name Valid

## Review

#### Write a program that will display the following line "The use of Mobile phones/pen drives is strictly prohibited during the class time"

TIME: 3 MINUTES

#### Bits and bytes

•Each piece of information stored within computer's memory is encoded as some unique combination of zeroes and ones.

•These 0/1 are called bits. 1 byte =  $8$  bits.

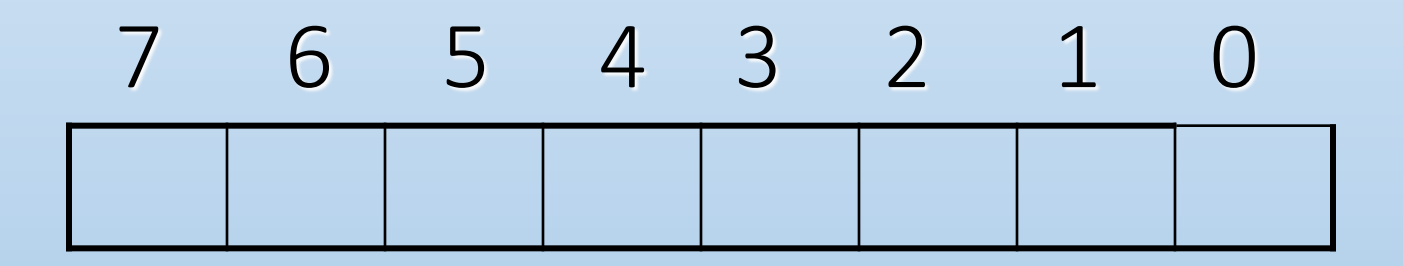

#### Data types

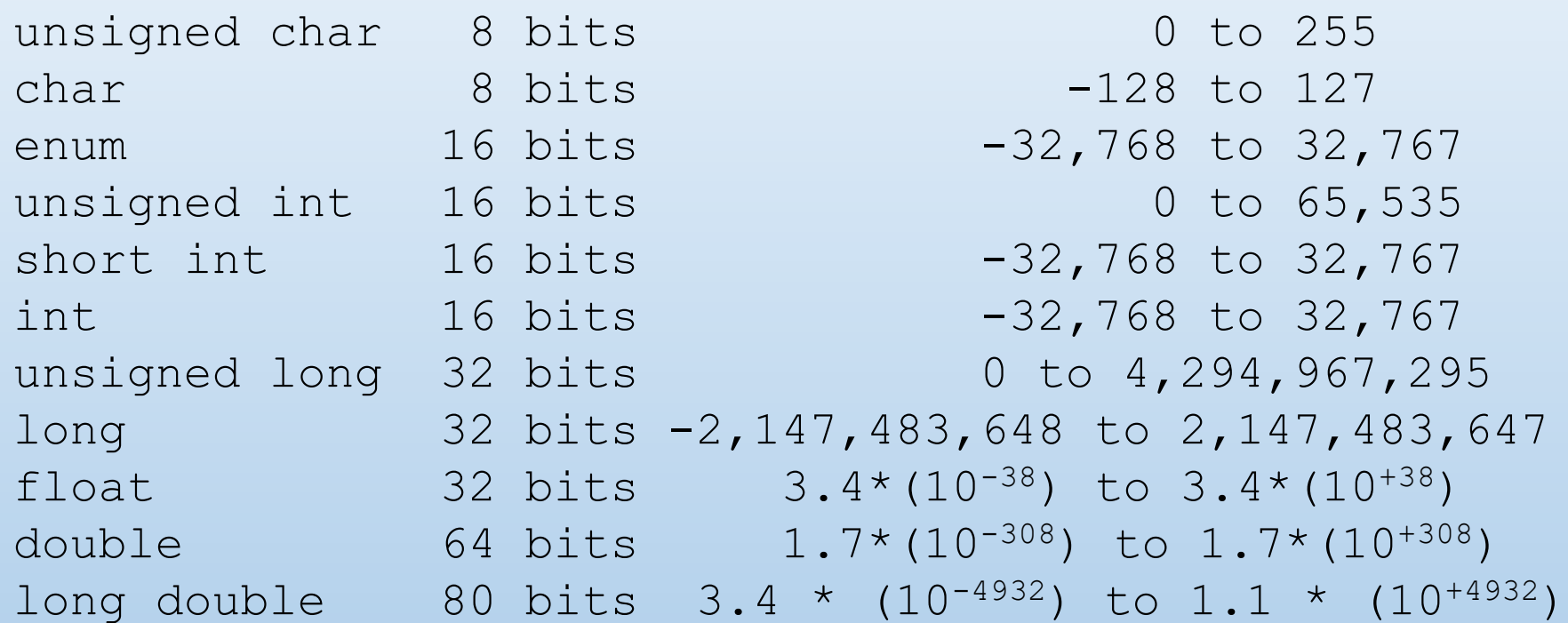

#### Write the following program

```
#include <stdio.h>
void main()
\left\{ \right.printf("integer type data takes %d byte", size of(int));
}
```
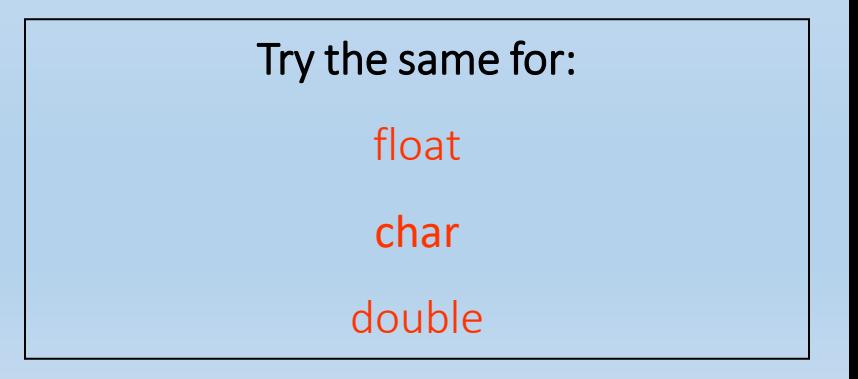

## Example for variable size understanding

```
#include <stdio.h>
Void main()
{
int a = 32769;
printf("%d",a);
}
```
## Format specifiers

% d Integer Signed decimal integer % i Integer Signed decimal integer % o Integer Unsigned octal integer % u Integer Unsigned decimal integer % x Integer Unsigned hexadecimal int (with a, b, c, d, e, f) %  $X$  Integer Unsigned hexadecimal int (with A, B, C, D, E, F) % f Floating point Signed value of the form [-]dddd.dddd. % e Floating point Signed value of the form  $[-]$ d.dddd or  $e[+/]-]$ ddd % g Floating point Signed value in either e or f form, based on given value and precision. Trailing zeros and the decimal point are printed if necessary. % E Floating point Same as e; with E for exponent. % G Floating point Same as g; with E for exponent if e format used % c Character Single character % s String pointer Prints characters until a null-terminator is pressed or precision is reached % % None Prints the % character

## Format modifiers

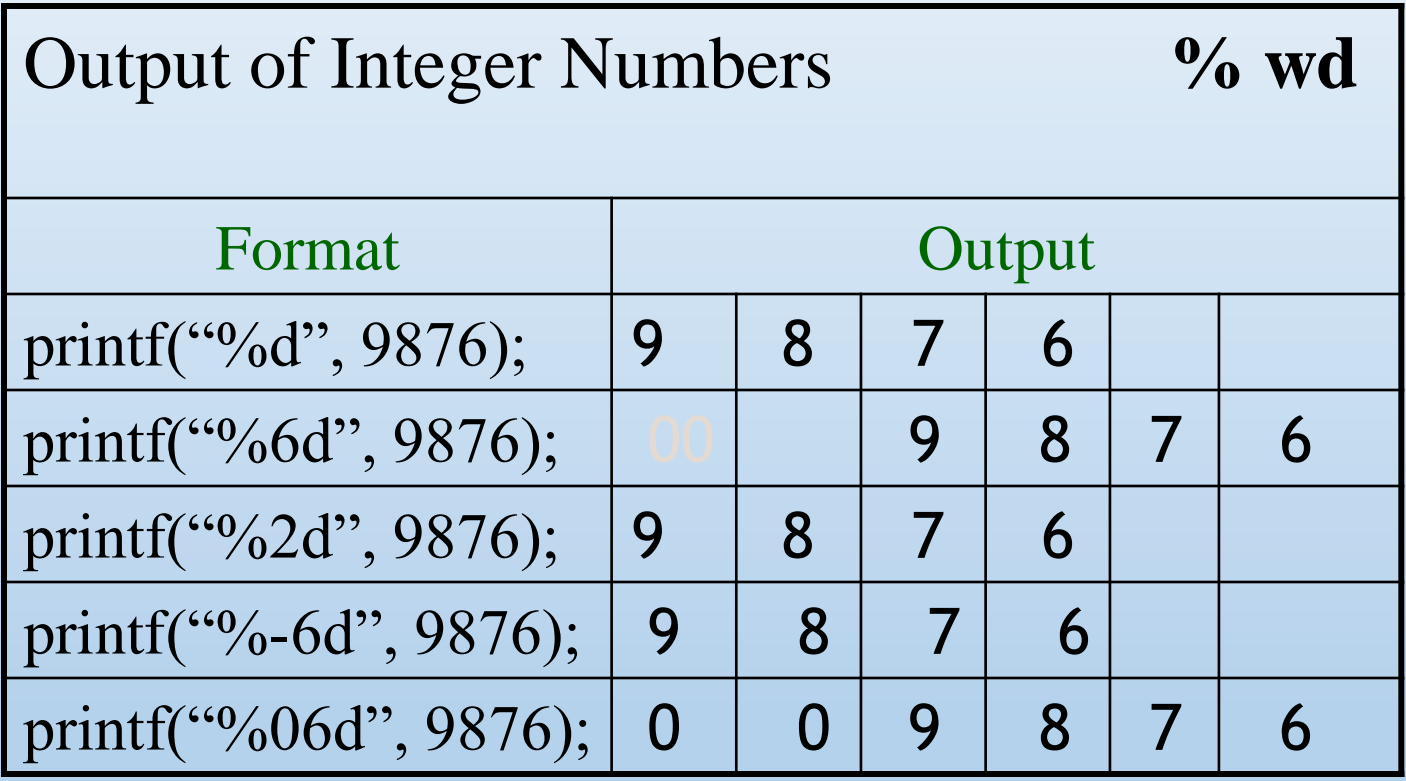

## Format modifiers

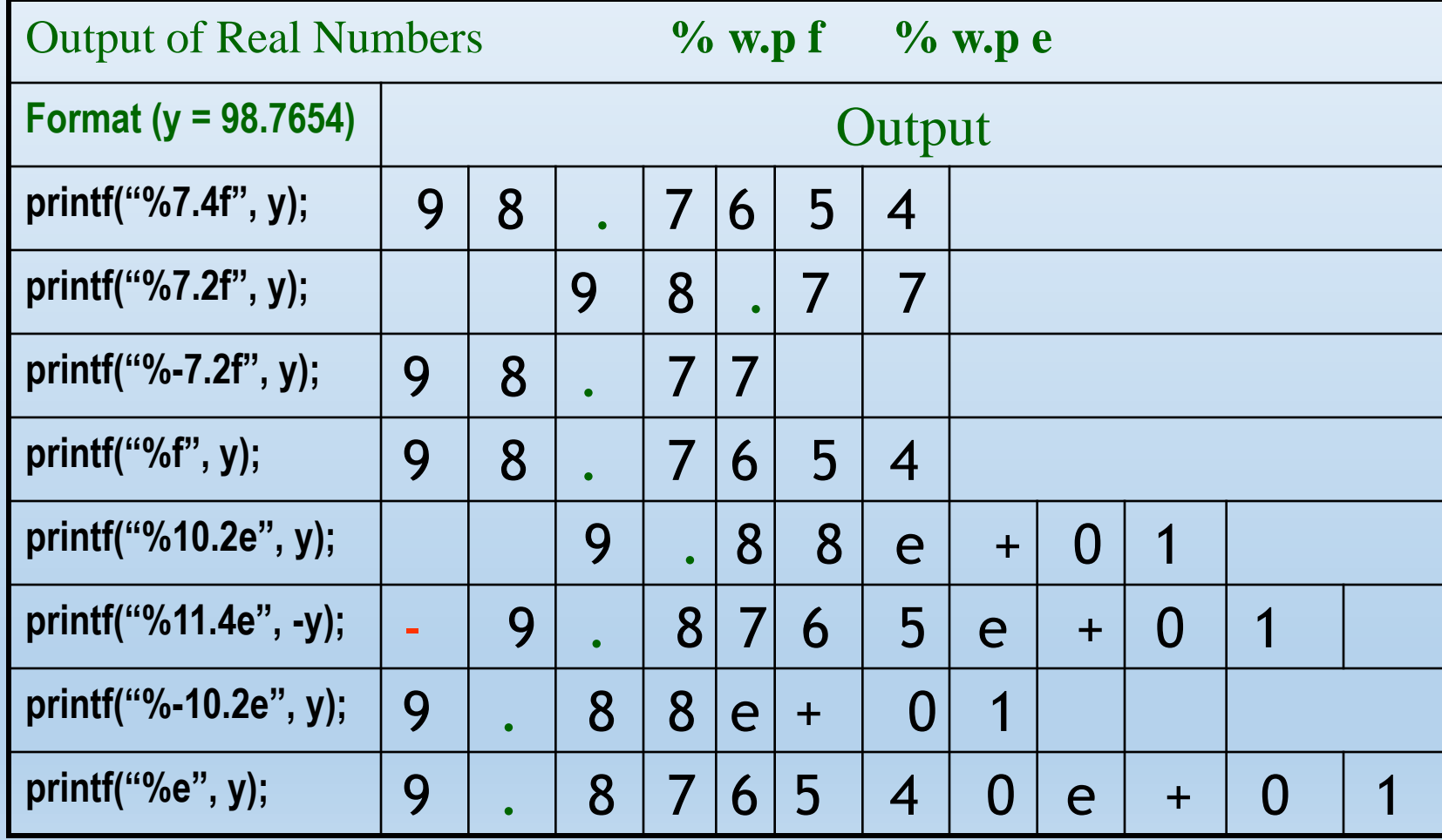

#### **Operators**

#### Arithmetic operators

C supports all basic arithmetic operations. The operators are –

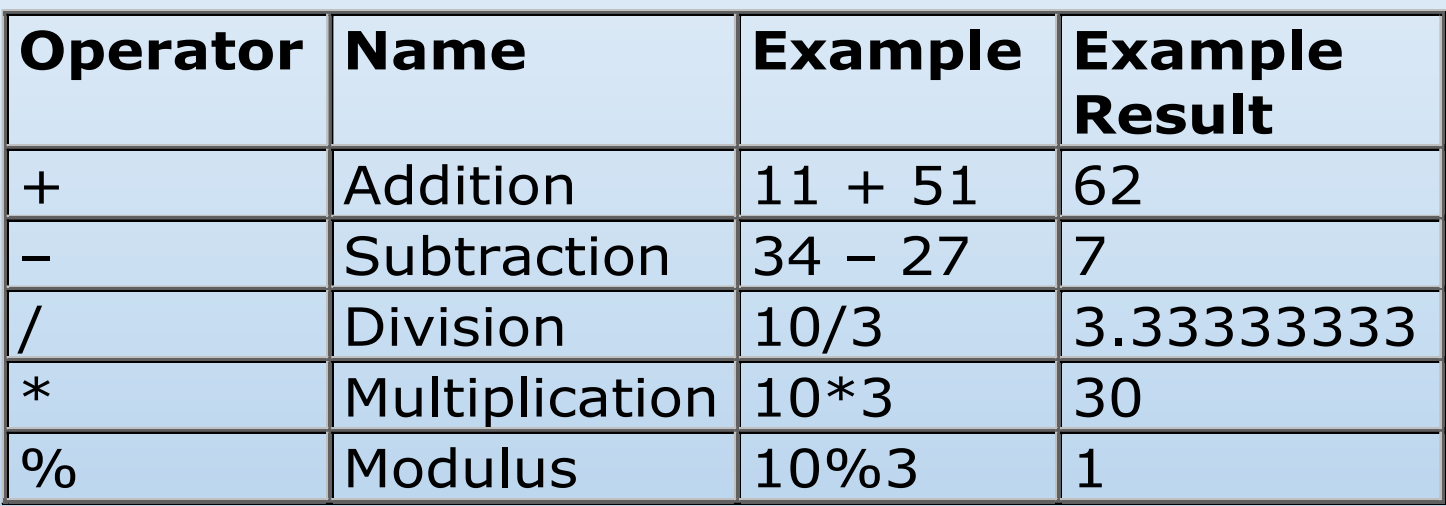

- a%b returns the REMAINDER that occurs after performing a/b. For this operator, a and b MUST be integers.
- $\cdot$  10/3 = 3; 10.0/3 = ?; 10/3.0 = ?; 10.0/3.0 = ?

# *scanf()*

- *scanf()* function allows to accept input from standard in, generally the keyboard
- General form

*scanf("format\_specifier", &variable);*

• "&variable" means address of the variable

*int age; scanf("%d", &age);*

$$
scan\!f()
$$

General form

printf ("format string" , variables); scanf ("format string", &variables);

printf("%d",x); scanf("%d", &y); printf("%d %f",x,y); scanf("%d %f", &x, &y);

## More example of *scanf()*

float gpa; scanf("%f", &gpa);

char grade; scanf("%c", &grade);

double score; scanf("%lf", &score);

```
#include <stdio.h>
  Practice Example
```

```
void main()
{
int x=0, y=0;
x = 10;
scanf("%d", &y); 
x = x + y;printf("sum: %d",x);
}
```
#### Practice Example

#### What is the area and perimeter of a circle with a radius of 45 mm?

```
#include <stdio.h>
void main(void)
 {
 int r=45;
 float x, y;
 x= 3.14*r<sup>*</sup>r; //AREA
 y= 2*3.14*r; //PERIMETER
 printf("Answer:%f and %f",x,y);
 }
Practice Example
```
#### Practice Example

• Write a C program that will take your roll number and gpa input and display the information on the monitor as following format

Name: JAMES BOND Roll No.: 007 GPA: 3.99

## Code for previous Exercise

```
#include <stdio.h>
void main (void)
{
int roll;
float cgpa;
scanf("%d %f",&roll,&cgpa);
printf("Name:\tJahidulHaque\nRoll:\t%d\nCGPA:\t%4.2f",roll,cgpa);
}
```
## Summary of Today's Lesson

- Every C program requires a **main()** function (Use of more than one main() is illegal).
- The execution of a function begins at the opening brace ( { ) of the function and ends at the corresponding closing brace ( } ).
- C programs are written in lowercase letters. However, uppercase letters are used for symbolic names and output strings.
- Every program statement in a C program must end with a semicolon.

## Summary of Today's Lesson

- All variables must be declared for their types before they are used in the program.
- Variable must be declared before function calling.
- All the words in a program line must be separated from each other by at least one space, or a tab, or a punctuation mark.
- We must make sure to include *header files* using #include directive when the program refers to special names and functions that it does not define.
- Compiler directives such as define and include are special instructions to the compiler to help it compile a program. They do not end with a semicolon.

#### ASSIGNMENT

## SUBMISSION DATE: BEFORE NEXT CLASS SUBMIT BOTH SOFT AND HARD COPY

#### ASSIGNMENT

#### [1] Write a Program to find the Perimeter of a Circle [Note : radius should be scanned from the keyboard.]

[2] Write a program to compute average of four user given numbers (numbers can be integer or floating types)

**Instructions** 

- •Take care about the structures
- •Declare and initialize variables (float/int, x,y)
- •Read the input variables
- •Write the expression for calculating
- •Print the result

## Thank you

*Wit beyond measure is man's greatest treasure*

*-Rowena Ravenclaw*